## **Workday@Yale**

## Yale Law School Edition

## Creating a Supplier Request

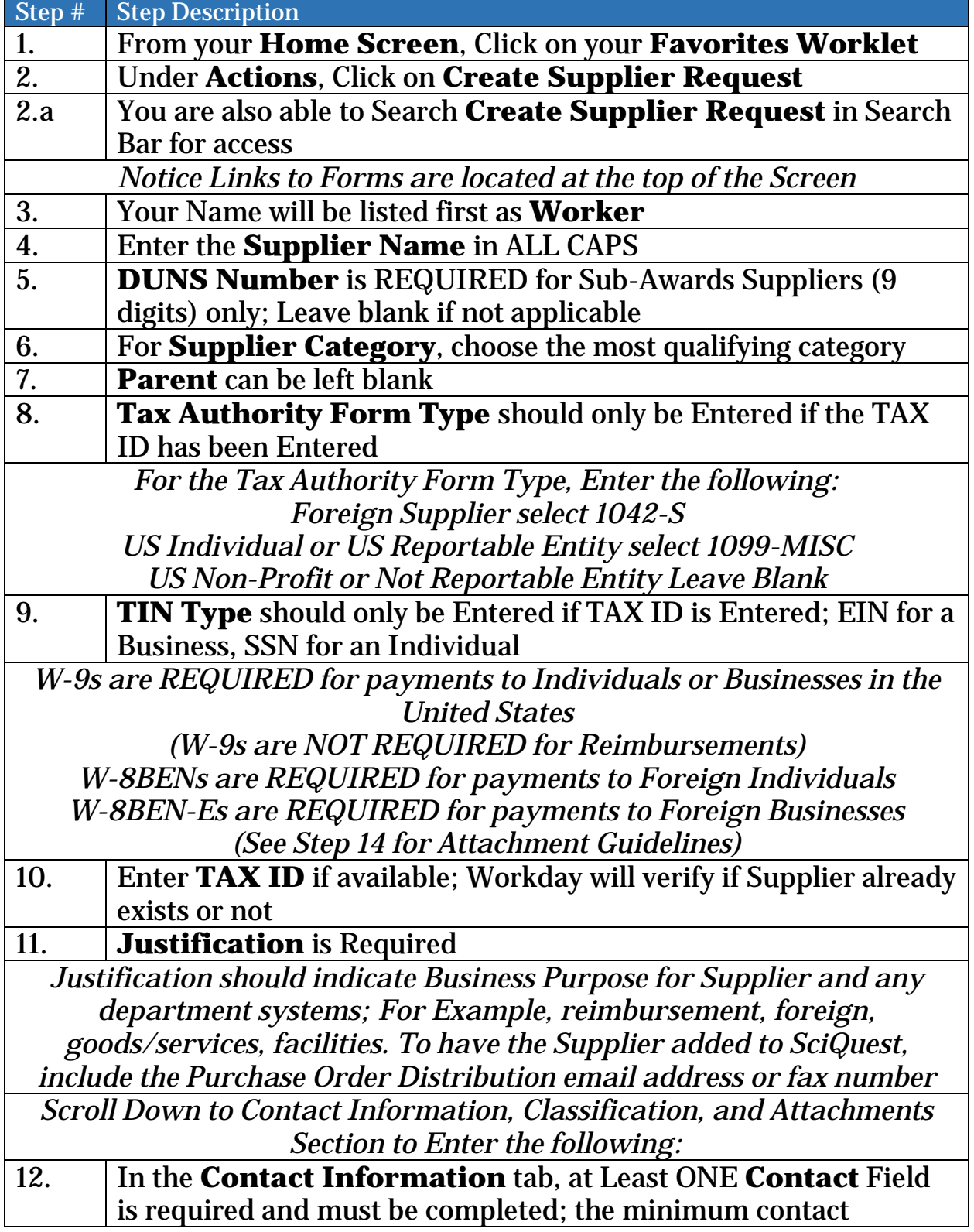

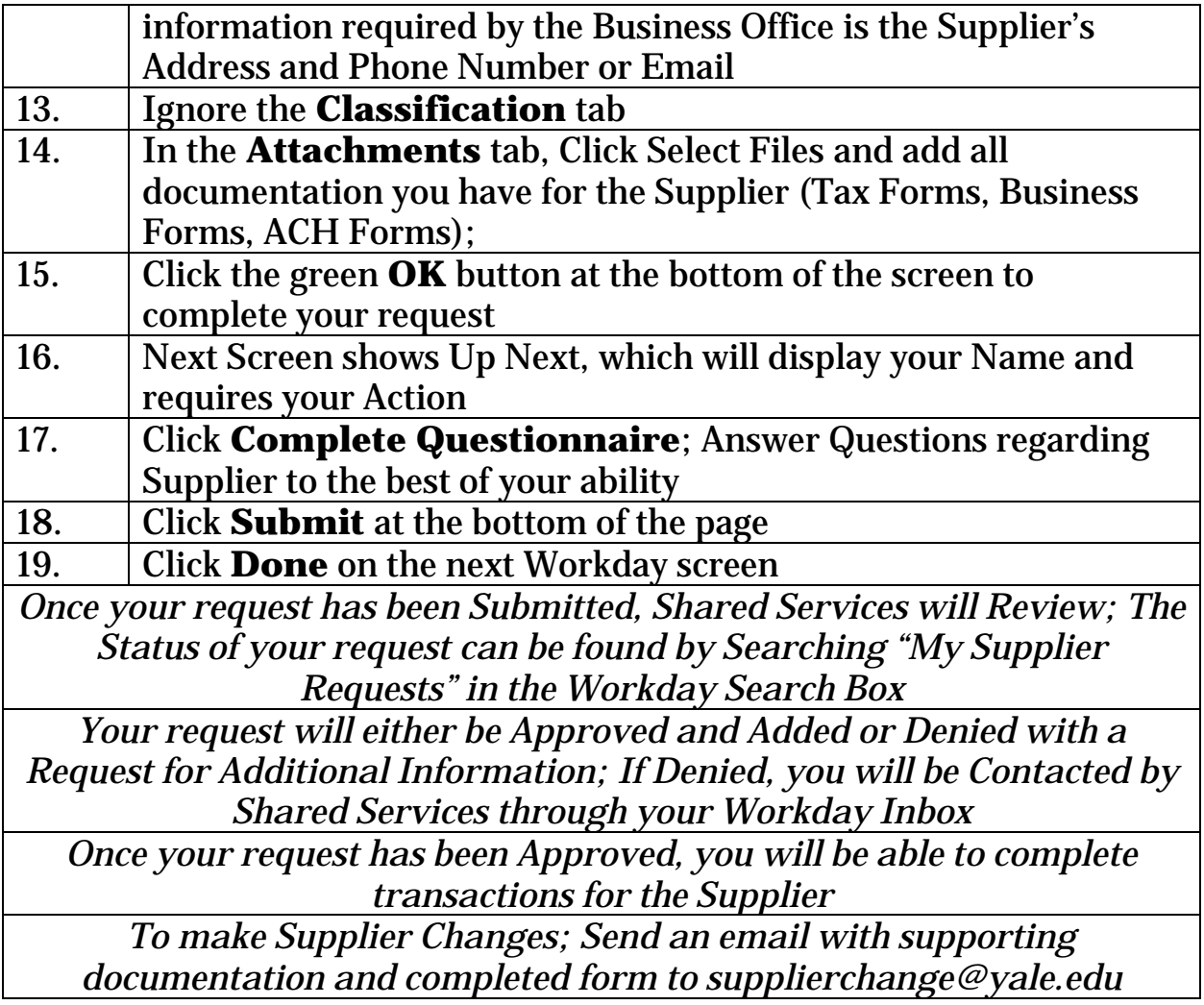